# **DLHub Documentation**

*Release 0.1.0*

**Ryan Chard**

**Nov 19, 2018**

## Contents:

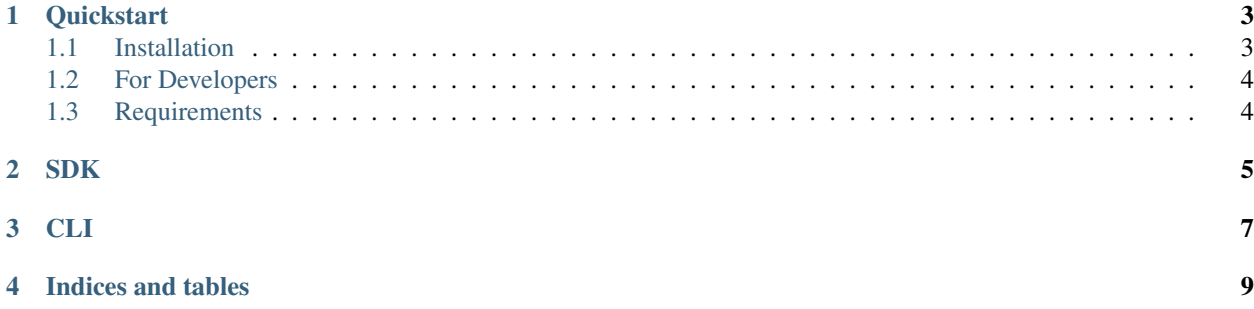

Documentation on our [Command Line Interface](https://dlhub-cli.readthedocs.io/en/latest/index.html)

Documentation on our [Software Development Kit](https://dlhub-sdk.readthedocs.io/en/latest/index.html)

To contribute our source code is available on GitHub at: <https://github.com/DLHub-Argonne>

### **Quickstart**

<span id="page-6-0"></span>Welcome to the DLHub SDK. This SDK simplifies interacting with the DLHub service and the deployed servables.

### <span id="page-6-1"></span>**1.1 Installation**

The SDK is available on PyPI, but first make sure you have Python3.5+

**>>>** python3 --version

The CLI has been tested on Linux.

#### **1.1.1 Installation using Pip**

While pip and pip3 can be used to install the CLI we suggest the following approach for reliable installation when many Python environments are avaialble.:

```
$ python3 -m pip install dlhub_sdk
(to update a previously installed parsl to a newer version, use: python3 -m pip_
˓→install -U dlhub_sdk)
```
#### **1.1.2 Installation using Conda**

1. Install Conda and setup python3.6 following the instructions [here:](https://conda.io/docs/user-guide/install/macos.html)

```
$ conda create --name dlhub_py36 python=3.6
$ source activate dlhub_py36
```
2. Install the SDK:

```
$ python3 -m pip install dlhub_sdk
(to update a previously installed the cli to a newer version, use: python3 -m pip_
˓→install -U dlhub_sdk)
```
### <span id="page-7-0"></span>**1.2 For Developers**

1. Download the SDK:

```
$ git clone https://github.com/DLHub-Argonne/dlhub_sdk
```
2. Install:

```
$ cd dlhub_sdk
$ python3 setup.py install
```
3. Use the SDK!

### <span id="page-7-1"></span>**1.3 Requirements**

DLHub\_SDK requires the following:

• Python 3.5+

<span id="page-8-0"></span>SDK

<span id="page-10-0"></span>CLI

Indices and tables

- <span id="page-12-0"></span>• genindex
- modindex
- search